## **ibec\_ds\_Append**

Adds a new, empty record to the end of the dataset.

## **Description**

Call ibec\_ds\_Append to:

- Open a new, empty record at the end of the dataset.
- Set the active record to the new record.
- After a call to ibec\_ds\_Append, you can enter data in the [fields](http://ibexpert.com/docu/doku.php?id=02-ibexpert:02-03-database-objects:field) of the record, and can then post those changes to the dataset using ibec ds Post.

## **Syntax**

function ibec ds Append(Dataset : variant) : variant;

## **Example**

[Dataset Example](https://www.ibexpert.net/ibe/pmwiki.php?n=Doc.DatasetExample)

From: <http://ibexpert.com/docu/> - **IBExpert** Permanent link: **[http://ibexpert.com/docu/doku.php?id=05-ibexpert-ibeblock-functions:05-08-dataset-functions:ibec\\_ds\\_append](http://ibexpert.com/docu/doku.php?id=05-ibexpert-ibeblock-functions:05-08-dataset-functions:ibec_ds_append)**

Last update: **2023/07/06 04:30**

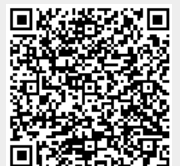